<span id="page-0-0"></span>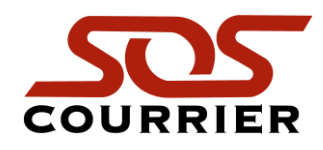

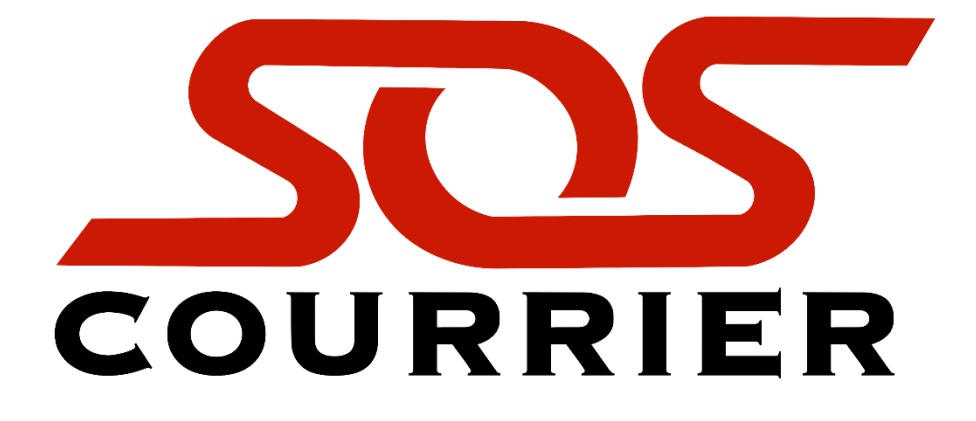

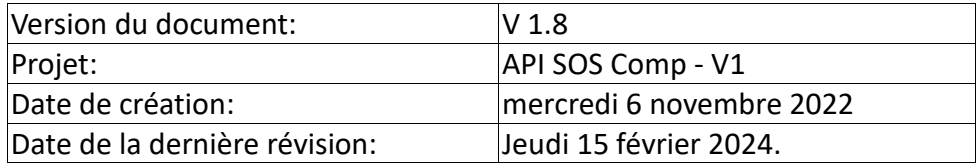

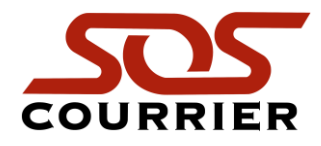

# **Sommaire**

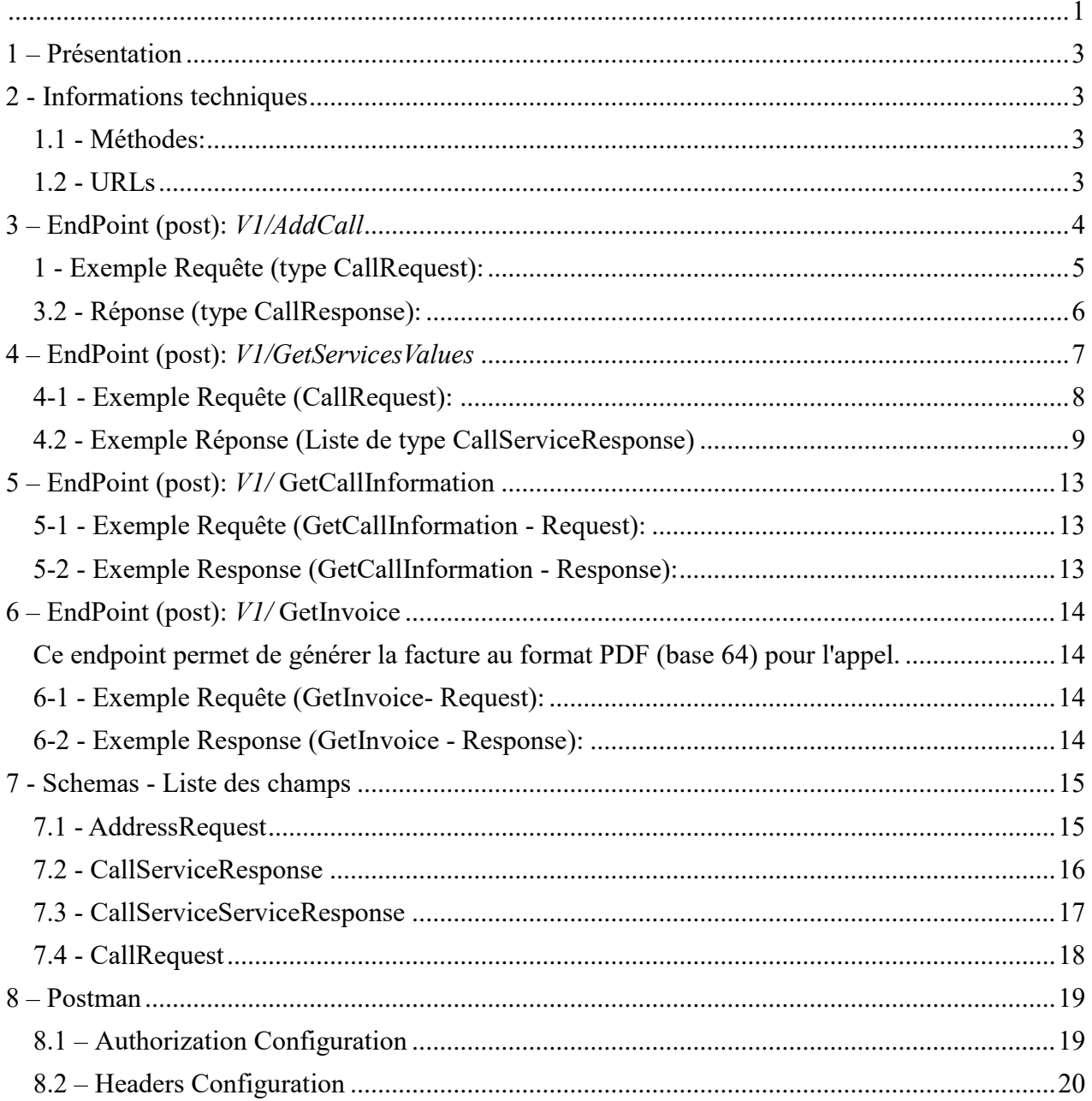

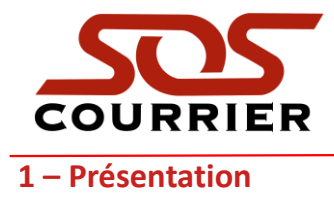

<span id="page-2-0"></span>Ce document vise à présenter les endpoints de base (GetServicesValeus et AddCall) de l'API SOSComp Dispatch. Cette API permet aux clients de SOS Courrier d'intégrer leurs applications développées dans n'importe quel langage, permettant ainsi la création d'un appel pour la collecte et la livraison d'enveloppes et de marchandises. Grâce à cette API, le client pourra également consulter les valeurs et délais des services les plus utilisés.

# <span id="page-2-1"></span>**2 - Informations techniques**

### <span id="page-2-2"></span>**1.1 - Méthodes:**

Get / Post - JSON – CURL

Les données sont encodées en JSON puis envoyées avec la bibliothèque CURL. La même méthode est utilisée pour les informations de retour.

### <span id="page-2-3"></span>**1.2 - URLs**

- URL de développement : https://www.soscourrier.ca/apis/apisoscompdev/v1/

- URL de production https://www.soscourrier.ca/apis/apisoscomp/v1/

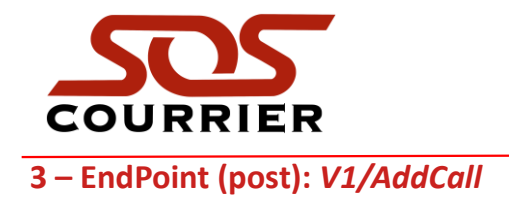

<span id="page-3-0"></span>Http Method: Post;

Ce terminal vise à permettre au client d'ajouter un nouvel appel à la liste des ramassages et livraisons par SOS Courrier. Fondamentalement, les informations nécessaires seront l'identification et le mot de passe du client, le service choisi, les données sur la collecte (quantité et poids), l'adresse de collecte et l'adresse de livraison.

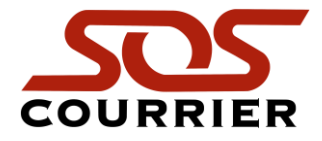

# <span id="page-4-0"></span>**1 - Exemple Requête (type CallRequest):**

```
{
  "serviceId": 1,
  "clientId": 6001234,
  "password": "1234",
  "readyTime": "2024-02-08T16:10:00.0000000-05:00",
  "callEnveloppes": 1,
  "callParcels": 0,
  "callParcelsWeight": 0,
  "skid": 0,
  "skidWgt": 0,
  "callRoundTrip": false,
  "vehicule": "A",
  "noBiker": false,
  "hayonHydraulique": false,
  "callContactName": "ronaldo",
  "callContactEmail": "ronaldo.lameira@gmail.com",
  "signReq": true,
  "noSign": false,
  "origNote": null,
  "destNote": null,
  "addressOrig": {
   "company": "",
   "addressId": 0,
   "streetNumber": "1817",
   "streetName": "DES LAURENTIDES",
   "postalCode": "H7M",
   "city": "Montreal",
   "province": "QC",
   "country": "CA",
   "suite": "VIMONT",
   "opening": "08:00",
   "closing": "17:00",
   "lunchStart": "00:00",
   "lunchEnd": "00:00",
   "addressTelephone": "",
   "contactName": ""
  },
  "addressDest": {
   "company": "COMPANY TEST 1900",
   "addressId": 0,
   "streetNumber": "1900",
   "streetName": "DU SOUVENIR",
   "postalCode": "H7N",
   "city": "LAVAL",
   "province": "QC",
   "country": "CA",
   "suite": "",
   "opening": "08:00",
   "closing": "17:00",
   "lunchStart": "00:00",
   "lunchEnd": "00:00",
   "addressTelephone": "",
   "contactName": "Test contact"
  }
}
```
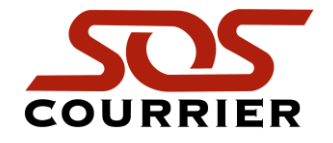

{

}

#### <span id="page-5-0"></span>**3.2 - Réponse (type CallResponse):**

 "callId": 6976827, "callRoundTrip": false, "callEnveloppes": 1, "callParcels": 1, "callParcelsWeight": 210, "skId": 0, "skidWgt": 0, "delay": 8.2167, "dist": 3.594, "noBiker": false, "callServiceServiceResponse": { "serviceId": 1, "serviceName": "REGULIER", "callCallTime": "2023-12-01T14:28:19.8539548-05:00", "readyTime": "2023-12-01T14:28:19.8539548-05:00", "maxTime": "2023-12-01T14:28:19.8539548-05:00", "callServiceCharge": 11, "callParcelsCharge": 21, "callRoundTripCharge": 0, "callWaitTimeCharge": 0, "callExtraStopsCharge": 0, "callTruckCharge": 0, "carCharge": 0, "callSubTotalCharge": 32, "fuelCharge": 8.96, "subTotalSystem": 40.96, "callGSTCharge": 2.05, "callPSTCharge": 4.09, "callTotalCharge": 47.1 }

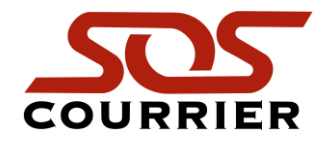

<span id="page-6-0"></span>**4 – EndPoint (post):** *V1/GetServicesValues*

Http Method: Post;

Fondamentalement, les informations nécessaires seront les mêmes que pour le terminal "addcall", l'identifiant et le mot de passe du client, les données sur la collecte (quantité et poids), l'adresse de collecte et l'adresse de livraison.

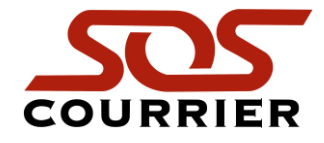

# <span id="page-7-0"></span>**4-1 - Exemple Requête (CallRequest):**

{ "serviceId": 3, "clientId": 123456, "password": "12345678", "pickupat": "1", "callEnveloppes": 1, "callParcels": 1, "callParcelsWeight": 210, "skid": 0, "skidWgt": 0, "callRoundTrip": false, "vehicule": "A", "noBiker": false, "hayonHydraulique": false, "addressOrig": { "addressId": 0, "streetNumber": "100", "streetName": "DAGENAIS BD O", "postalCode": "H7L-5C7", "city": "STE-ROSE", "province": "QC", "country": "CA", "suite": "", "opening": "08:00", "closing": "17:00", "lunchStart": "00:00", "lunchEnd": "00:00", "addressTelephone": "450-888-8888", "contactName": "" }, "addressDest": { "addressId": 0, "streetNumber": "100", "streetName": "CURE-BOIVIN", "postalCode": "J7G 2A7", "city": "BOISBRIAND", "province": "QC", "country": "CA", "suite": "", "opening": "08:30", "closing": "16:30", "lunchStart": "00:00", "lunchEnd": "00:00", "addressTelephone": "450-999-9999", "contactName": "" } }

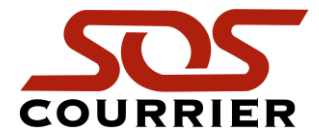

#### <span id="page-8-0"></span>**4.2 - Exemple Réponse (Liste de type CallServiceResponse)**

La réponse pour la requête *GetServiceValue c'est une list or array de type «* CallResJSON" avec les serviceIds (Regulier = 1, Urgent = 2, AmPm = 3, Direct = 8, Transport Lendemain = 134, Transport 5 Heures = 146 et Transport DIRECT = 154);

```
\sqrt{ } {
     "callId": 0,
     "callRoundTrip": false,
     "callEnveloppes": 1,
     "callParcels": 1,
     "callParcelsWeight": 210,
     "skId": 0,
     "skidWgt": 0,
     "delay": 10.85,
     "dist": 5.765,
     "noBiker": false,
      "callServiceServiceResponse": {
        "serviceId": 1,
        "serviceName": "REGULIER",
        "callCallTime": "2023-12-01T14:27:36.5482787-05:00",
        "readyTime": "2023-12-01T14:27:36.5482787-05:00",
        "maxTime": "2023-12-04T11:00:00-05:00",
        "callServiceCharge": 29.65,
        "callParcelsCharge": 21,
        "callRoundTripCharge": 0,
        "callWaitTimeCharge": 0,
        "callExtraStopsCharge": 0,
        "callTruckCharge": 0,
        "carCharge": 0,
        "callSubTotalCharge": 50.65,
        "fuelCharge": 14.18,
        "subTotalSystem": 64.83,
        "callGSTCharge": 3.24,
        "callPSTCharge": 6.47,
        "callTotalCharge": 74.54
     }
   },
   {
     "callId": 0,
     "callRoundTrip": false,
     "callEnveloppes": 1,
     "callParcels": 1,
     "callParcelsWeight": 210,
      "skId": 0,
      "skidWgt": 0,
     "delay": 10.85,
     "dist": 5.765,
     "noBiker": false,
      "callServiceServiceResponse": {
        "serviceId": 2,
        "serviceName": "URGENT",
        "callCallTime": "2023-12-01T14:27:36.704279-05:00",
        "readyTime": "2023-12-01T14:27:36.704279-05:00",
        "maxTime": "2023-12-01T16:27:36.704279-05:00",
        "callServiceCharge": 46.25,
        "callParcelsCharge": 21,
        "callRoundTripCharge": 0,
        "callWaitTimeCharge": 0,
        "callExtraStopsCharge": 0,
        "callTruckCharge": 0,
        "carCharge": 0,
        "callSubTotalCharge": 67.25,
```
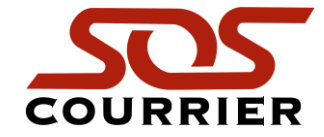

"fuelCharge": 18.83,

```
 "subTotalSystem": 86.08,
     "callGSTCharge": 4.3,
     "callPSTCharge": 8.59,
     "callTotalCharge": 98.97
   }
 },
 {
   "callId": 0,
   "callRoundTrip": false,
   "callEnveloppes": 1,
   "callParcels": 1,
   "callParcelsWeight": 210,
   "skId": 0,
   "skidWgt": 0,
   "delay": 10.85,
   "dist": 5.765,
   "noBiker": false,
   "callServiceServiceResponse": {
     "serviceId": 3,
     "serviceName": "AM PM",
     "callCallTime": "2023-12-01T14:27:36.8446792-05:00",
     "readyTime": "2023-12-01T14:27:36.8446792-05:00",
     "maxTime": "2023-12-04T12:00:00-05:00",
     "callServiceCharge": 17.8,
     "callParcelsCharge": 21,
     "callRoundTripCharge": 0,
     "callWaitTimeCharge": 0,
     "callExtraStopsCharge": 0,
     "callTruckCharge": 0,
     "carCharge": 0,
     "callSubTotalCharge": 38.8,
     "fuelCharge": 10.86,
     "subTotalSystem": 49.66,
     "callGSTCharge": 2.48,
     "callPSTCharge": 4.95,
     "callTotalCharge": 57.09
   }
 },
 {
   "callId": 0,
   "callRoundTrip": false,
   "callEnveloppes": 1,
   "callParcels": 1,
   "callParcelsWeight": 210,
   "skId": 0,
   "skidWgt": 0,
   "delay": 10.85,
   "dist": 5.765,
   "noBiker": false,
   "callServiceServiceResponse": {
     "serviceId": 8,
     "serviceName": "DIRECT",
     "callCallTime": "2023-12-01T14:27:37.0006795-05:00",
     "readyTime": "2023-12-01T14:27:37.0006795-05:00",
     "maxTime": "2023-12-01T15:27:37.0006795-05:00",
     "callServiceCharge": 57.95,
     "callParcelsCharge": 21,
     "callRoundTripCharge": 0,
     "callWaitTimeCharge": 0,
     "callExtraStopsCharge": 0,
     "callTruckCharge": 0,
     "carCharge": 0,
     "callSubTotalCharge": 78.95,
     "fuelCharge": 22.11,
```
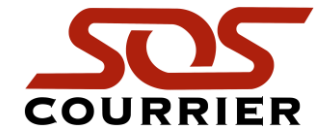

```
 "subTotalSystem": 101.06,
     "callGSTCharge": 5.05,
     "callPSTCharge": 10.08,
     "callTotalCharge": 116.19
   }
 },
 {
   "callId": 0,
   "callRoundTrip": false,
   "callEnveloppes": 1,
   "callParcels": 1,
   "callParcelsWeight": 210,
   "skId": 0,
   "skidWgt": 0,
   "delay": 10.85,
   "dist": 5.765,
   "noBiker": false,
   "callServiceServiceResponse": {
     "serviceId": 134,
     "serviceName": "TRANSPORT LENDEMAIN",
     "callCallTime": "2023-12-01T14:27:37.1410797-05:00",
     "readyTime": "2023-12-01T14:27:37.1410797-05:00",
     "maxTime": "2023-12-02T00:00:00-05:00",
     "callServiceCharge": 55,
     "callParcelsCharge": 0,
     "callRoundTripCharge": 0,
     "callWaitTimeCharge": 0,
     "callExtraStopsCharge": 0,
     "callTruckCharge": 0,
     "carCharge": 0,
     "callSubTotalCharge": 55,
     "fuelCharge": 17.6,
     "subTotalSystem": 72.6,
     "callGSTCharge": 3.63,
     "callPSTCharge": 7.24,
      "callTotalCharge": 83.47
   }
 },
 {
   "callId": 0,
   "callRoundTrip": false,
   "callEnveloppes": 1,
   "callParcels": 1,
   "callParcelsWeight": 210,
   "skId": 0,
   "skidWgt": 0,
   "delay": 10.85,
   "dist": 5.765,
   "noBiker": false,
   "callServiceServiceResponse": {
     "serviceId": 146,
     "serviceName": "TRANSPORT 5 HEURES",
     "callCallTime": "2023-12-01T14:27:37.2502799-05:00",
     "readyTime": "2023-12-01T14:27:37.2502799-05:00",
     "maxTime": "2023-12-02T00:00:00-05:00",
     "callServiceCharge": 90,
     "callParcelsCharge": 0,
     "callRoundTripCharge": 0,
     "callWaitTimeCharge": 0,
     "callExtraStopsCharge": 0,
     "callTruckCharge": 0,
     "carCharge": 0,
     "callSubTotalCharge": 90,
     "fuelCharge": 28.8,
```
"subTotalSystem": 118.8,

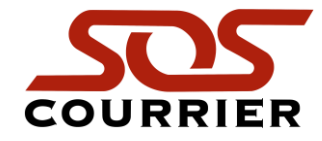

```
 "callGSTCharge": 5.94,
        "callPSTCharge": 11.85,
        "callTotalCharge": 136.59
     }
   },
   {
     "callId": 0,
     "callRoundTrip": false,
     "callEnveloppes": 1,
     "callParcels": 1,
     "callParcelsWeight": 210,
     "skId": 0,
     "skidWgt": 0,
     "delay": 10.85,
     "dist": 5.765,
     "noBiker": false,
     "callServiceServiceResponse": {
        "serviceId": 154,
        "serviceName": "TRANSPORT DIRECT",
        "callCallTime": "2023-12-01T14:27:37.3594801-05:00",
        "readyTime": "2023-12-01T14:27:37.3594801-05:00",
        "maxTime": "2023-12-02T00:00:00-05:00",
        "callServiceCharge": 120,
        "callParcelsCharge": 0,
        "callRoundTripCharge": 0,
        "callWaitTimeCharge": 0,
        "callExtraStopsCharge": 0,
        "callTruckCharge": 0,
        "carCharge": 0,
        "callSubTotalCharge": 120,
        "fuelCharge": 38.4,
        "subTotalSystem": 158.4,
        "callGSTCharge": 7.92,
        "callPSTCharge": 15.8,
        "callTotalCharge": 182.12
     }
  }
]
```
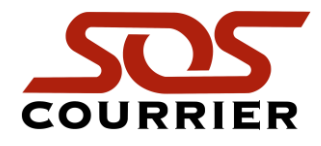

# <span id="page-12-0"></span>**5 – EndPoint (post):** *V1/* **GetCallInformation**

Ce endpoint est utilisé pour récupérer des informations de base à partir d'un appel

#### <span id="page-12-1"></span>**5-1 - Exemple Requête (GetCallInformation - Request):**

{ "callId": 6985888, "clientId": 6001234, "password": "1234" }

#### <span id="page-12-2"></span>**5-2 - Exemple Response (GetCallInformation - Response):**

```
{
   "serviceId": 4,
   "service": "ECONO",
   "stopsBeforeDelivery": 0,
   "roundTrip": false,
   "stopsBeforeRoundTrip": 0,
   "origcompany": "COMPANY ABCD",
   "addressOrigin": "1817, DES LAURENTIDES , VIMONT, QC",
   "destcompany": "COMPANY EFGH",
   "addressDestination": "5025, SHERBROOKE RU O, MONTREAL, QC",
   "callCallTime": "2024-02-05T09:43:52",
   "pickedUp": true,
   "pickupTimeEta": "2024-02-05T11:56:44.353",
   "callPickupTime": "2024-02-05T11:56:44.353",
   "delivered": true,
   "deliveryEta": "0001-01-01T00:00:00",
   "callDeliveredTime": "2024-02-05T13:14:56.813",
   "enveloppes": 1,
   "parcels": 0,
   "parcelsCharge": 0,
   "parcelsWeight": 0
}
```
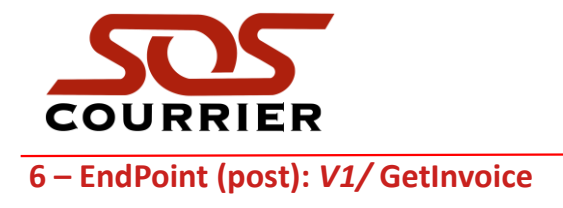

<span id="page-13-1"></span><span id="page-13-0"></span>Ce endpoint permet de générer la facture au format PDF (base 64) pour l'appel.

#### <span id="page-13-2"></span>**6-1 - Exemple Requête (GetInvoice- Request):**

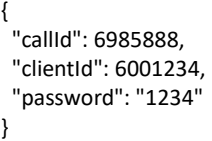

#### <span id="page-13-3"></span>**6-2 - Exemple Response (GetInvoice - Response):**

le retour sera un champ texte en base 64 qui devra être converti en fichier pdf.

"JVBERi0xLjMNCjEgMCBvYmoNClsvUERGIC9UZXh0IC9JbWFnZUIgL0ltYWdlQyAvSW1hZ2VJXQ0KZW5kb2JqDQo3IDAgb2JqDQo8PC AvTGVuZ3RoIDI1NjUgL0ZpbHRlciAvRmxhdGVEZWNvZGUgPj4gc3RyZWFtDQpYCcVcXW/byBV9XyD/YR7bImHmgzND5i22tYEBO25ke YNF0QfHUVO1sr1rOSn23/cMybkckiNRI0taBInta917zz33cD7IYV799DtTJuNM5FnOdM7xrTUqk+xpzj6zh1f4vbBFprRgVotMFkwXmd RMmky1HzqZsbc/KyZEVpYlm/2L8erP0zeERDAj2OyijpPniM8zmRds9pX95XS5mD88/5XN/sNmf2OT2aufPrmUEkAMdynhXTCTZyWT MjmjzMvMlKaT0XBulNWDlIqXmQ5SFmBih5RKqCwvik5Kod5y+1ZyqYZZCxFmtbziNpa23JjVhZF11gIFu6ySqxK2Qcpc6wyt9CkVyt4hY 25Ag5bIaDItZJXx8+0fJ4vlcpixLFFWW2SO/Ltwq8GtrLhFhCanKbWFYHs5wYK0LPx3+gHfaPY/9o9/"

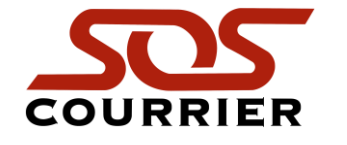

# <span id="page-14-0"></span>**7 - Schemas - Liste des champs**

# <span id="page-14-1"></span>7.1 - AddressRequest

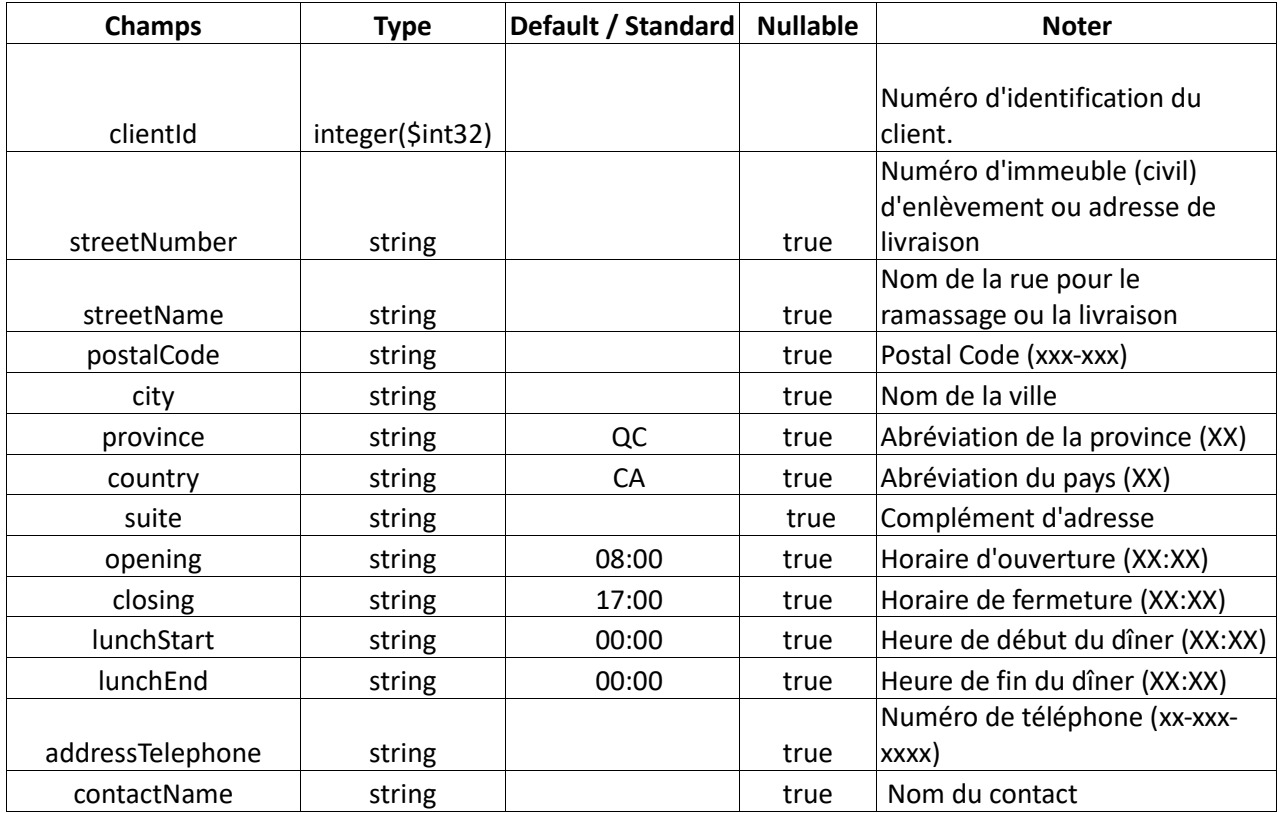

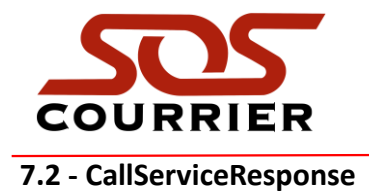

<span id="page-15-0"></span>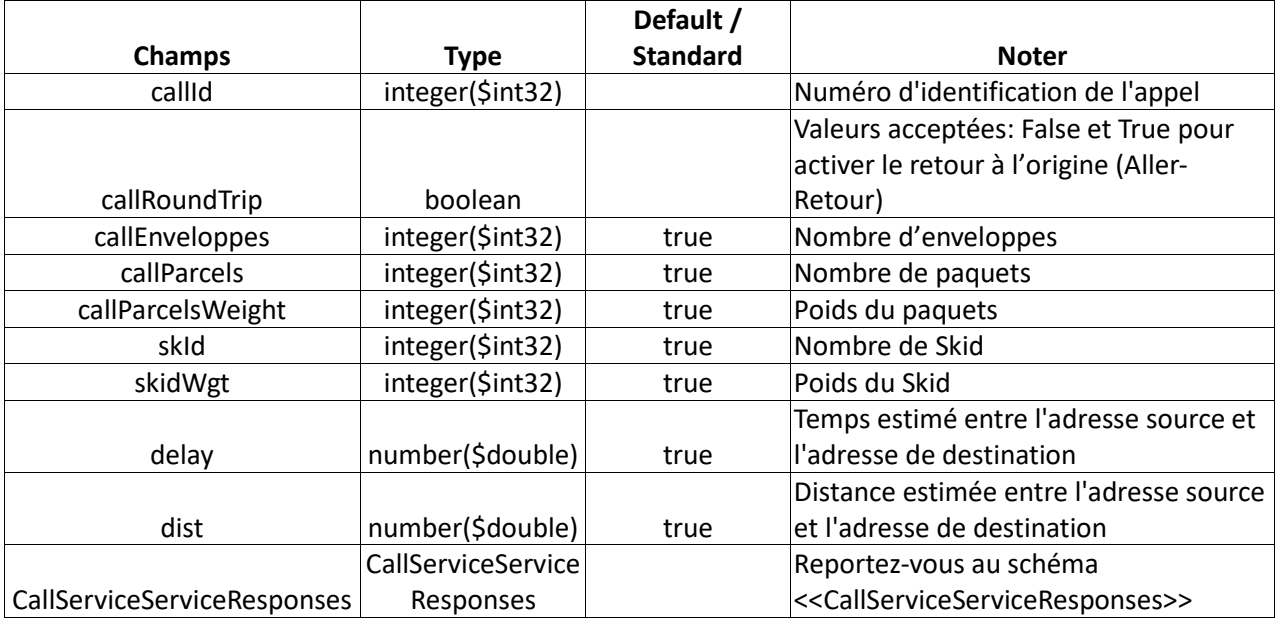

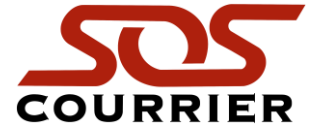

<span id="page-16-0"></span>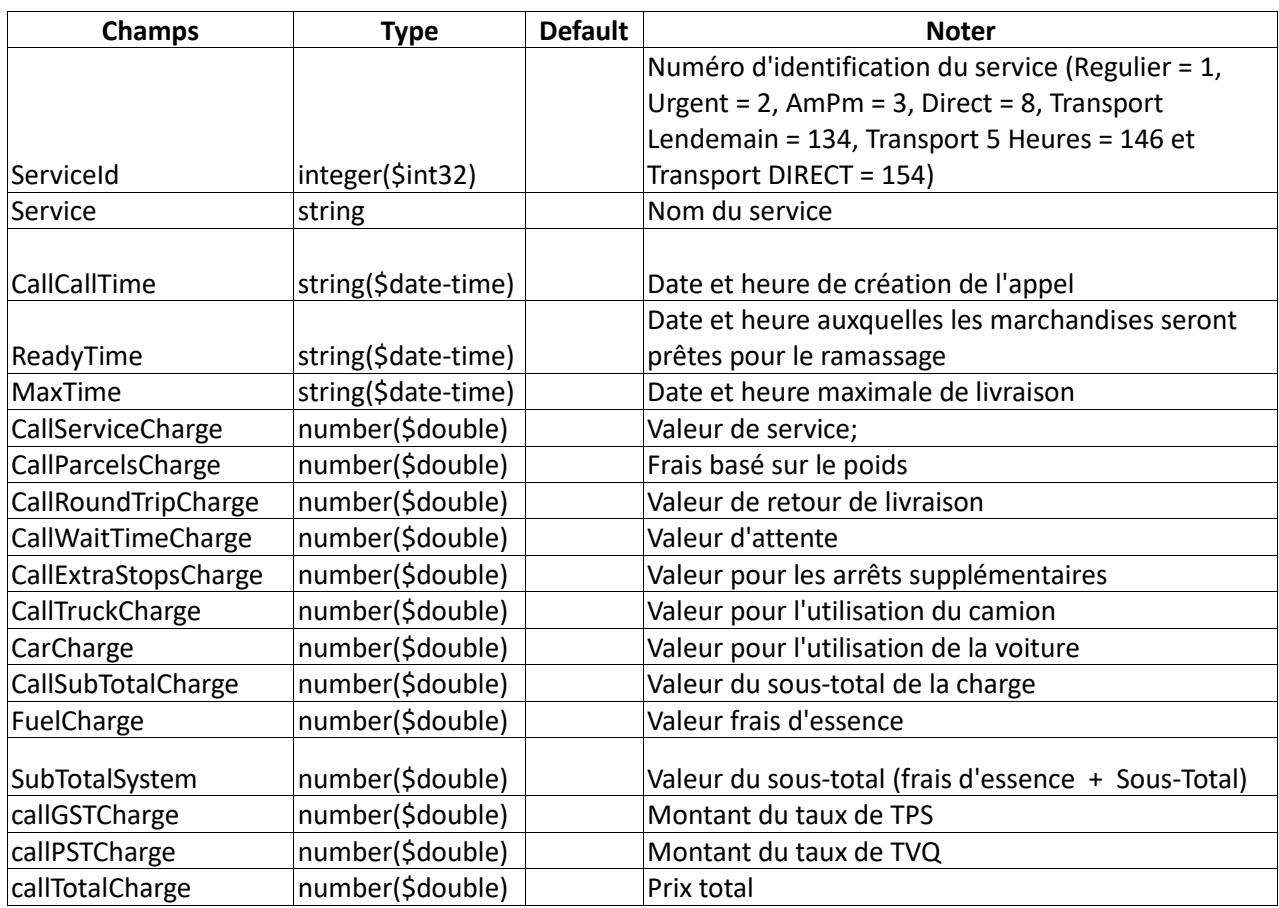

 $\overline{\phantom{0}}$ 

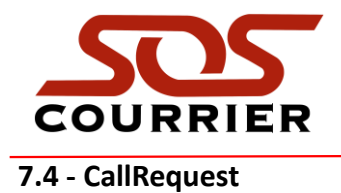

<span id="page-17-0"></span> $\mathsf{r}$ 

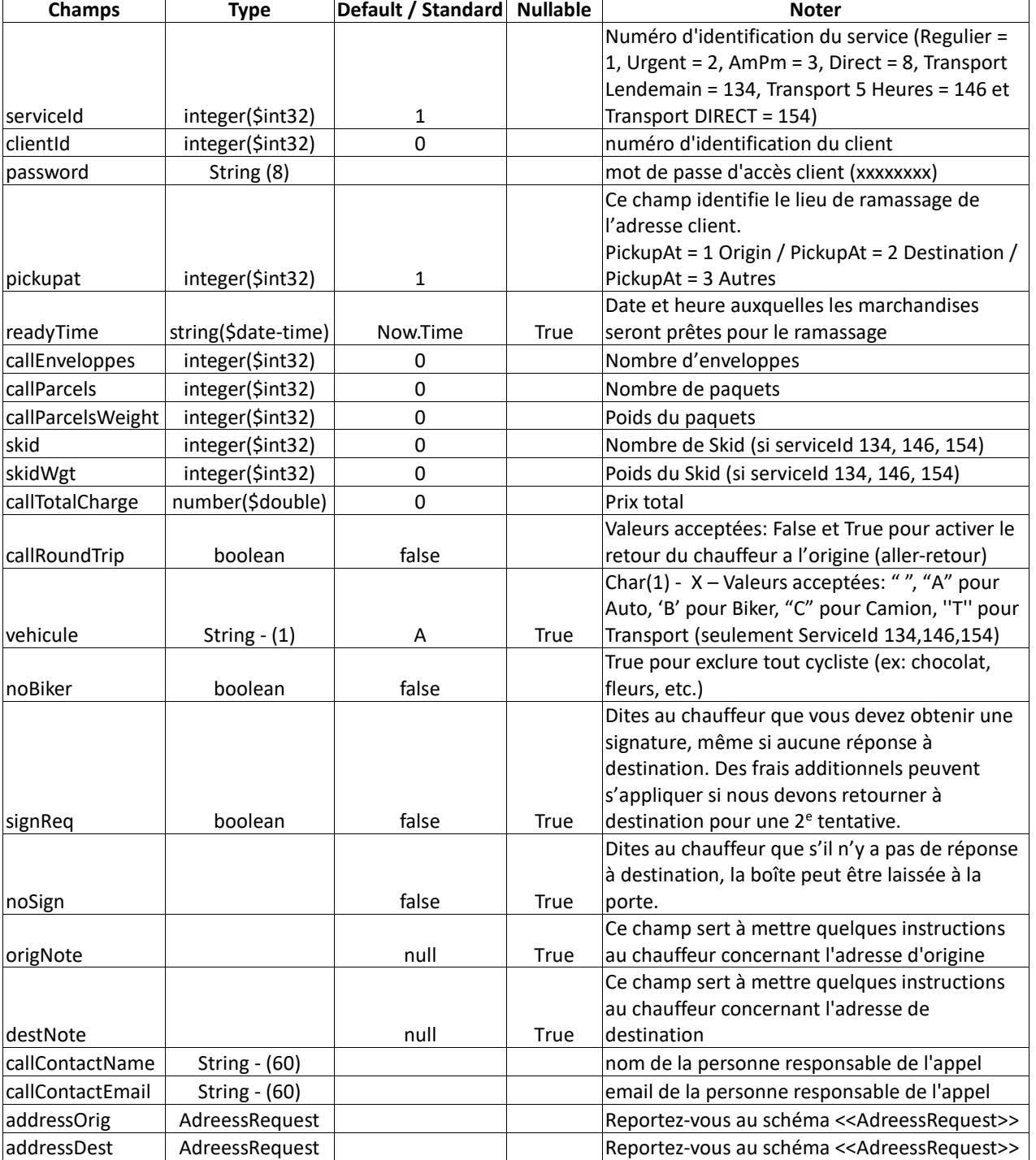

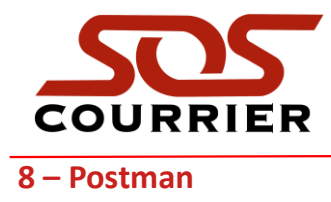

# <span id="page-18-1"></span><span id="page-18-0"></span>**8.1 – Authorization Configuration**

Type = No Auth

URL de test : https://www.soscourrier.ca/apis/apisoscompdev/v1/GetServicesValues

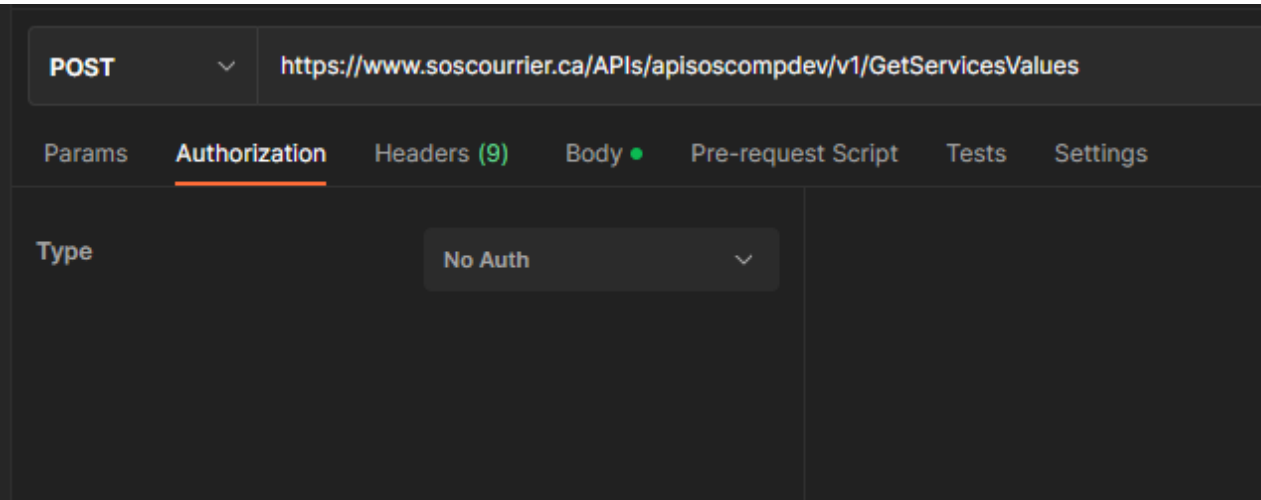

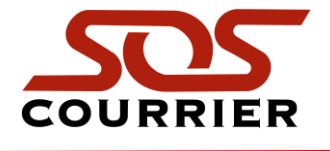

# <span id="page-19-0"></span>**8.2 – Headers Configuration**

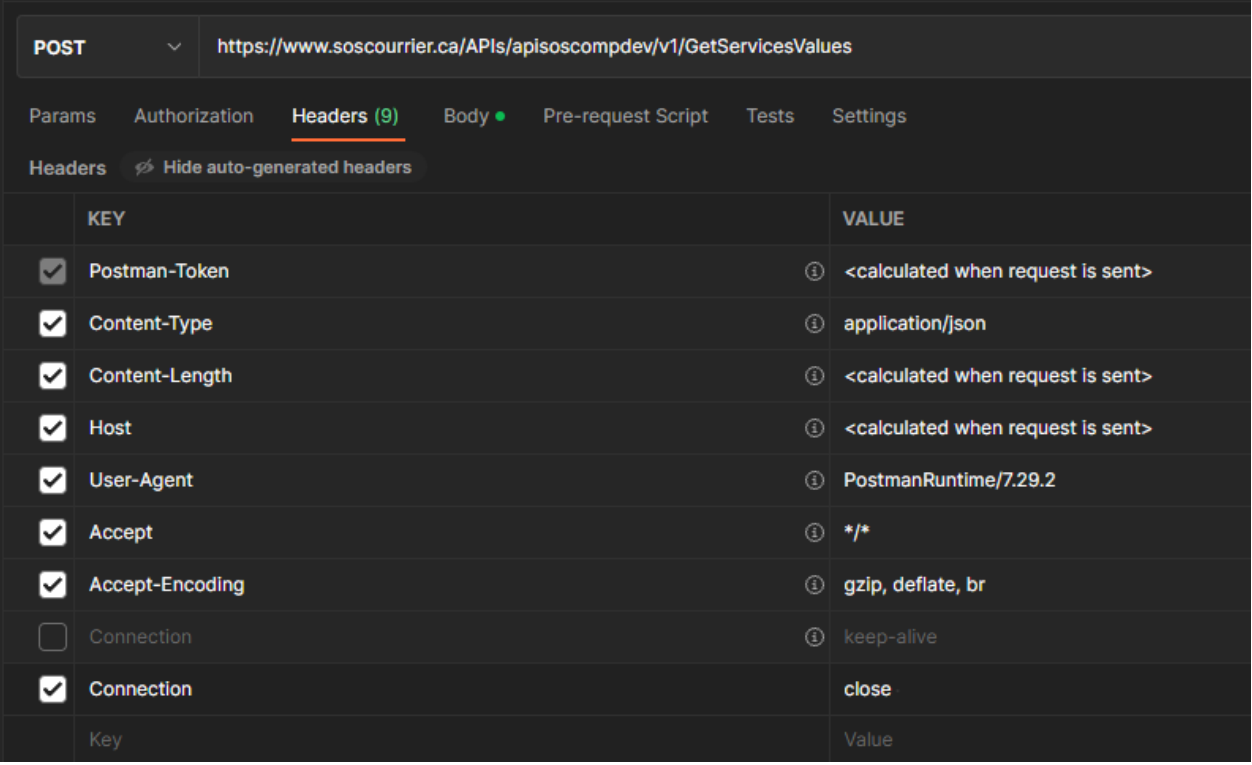